# knitr Reference Card

#### Yihui Xie

May 24, 2014

## 1 Syntax

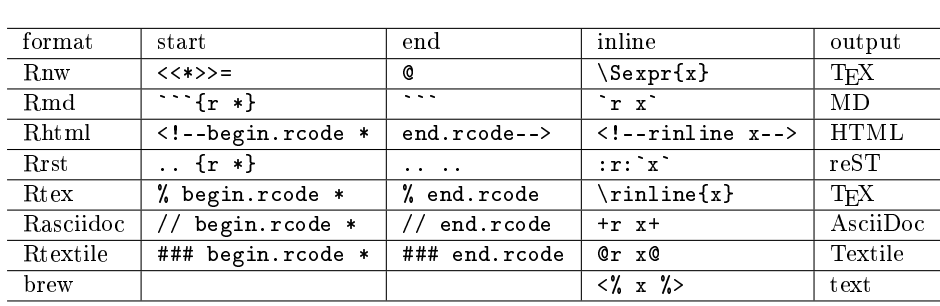

\* denotes local chunk options, e.g. <<label, eval=FALSE>>=; x denotes inline R code, e.g. `r 1+2` (MD stands for [Markdown\)](http://en.wikipedia.org/wiki/Markdown)

## 2 Minimal Examples

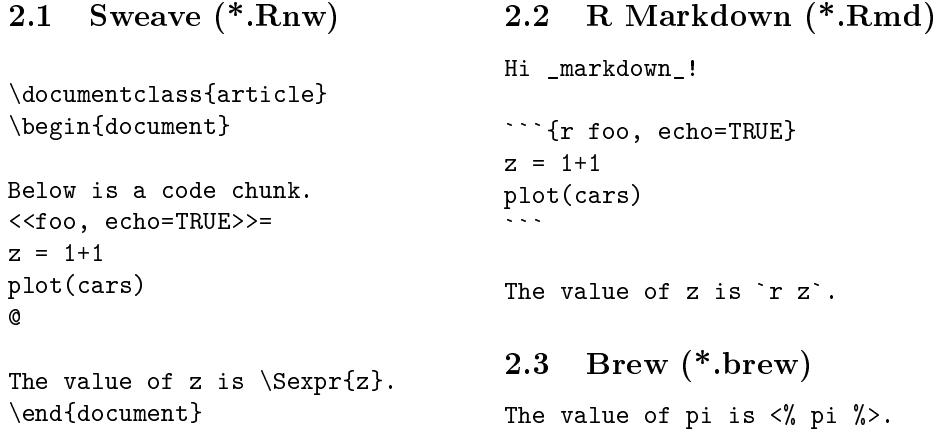

### 3 Chunk Options

opts\_chunk controls global chunk options, e.g. opts\_chunk\$set(tidy = FALSE), which can be overridden by local chunk options. See all options at  $http://yihui.$ [name/knitr/options;](http://yihui.name/knitr/options) some frequently used options:

eval whether to evaluate the chunk

echo whether to echo source code results 'markup', 'asis', 'hold', 'hide'

tidy whether to reformat R code

cache whether to cache results

fig.width, fig.height, out.width, out.height device and output size of figures include whether to include the chunk results in output

child filenames of child documents

engine language name  $(R, \text{python}, \dots)$ 

### 4 Functions

- knit() the main function in this package; knit input document and write output
- purl() extract R code from an input document
- spin() spin goat's hair (an R script with roxygen comments) into wool (a literate programming document to be passed to knit())
- stitch() insert an R script into a template and compile the document
- knit\_hooks\$set() set or reset chunk and output [hooks](http://yihui.name/knitr/hooks)

#### 5 Resources

- homepage: <http://yihui.name/knitr>
- development repository: <https://github.com/yihui/knitr> [\(CRAN,](http://cran.rstudio.com/package=knitr) [Rforge\)](http://rforge.net/knitr)
- examples: <https://github.com/yihui/knitr-examples>
- .<br>• stackoverflow: <http://stackoverflow.com/questions/tagged/knitr>
- mailing list: <https://groups.google.com/group/knitr>